#### Puppet for Dumps maintainers V 0.2

## 50 (+10) minutes of Puppet

- Why should you care?
- What is Puppet?
- Cabilities
- Approach to code
- Language
- Syntax and style
- Default variable values (Hiera)
- Facter
- Classes
- More classes
- Roles, profiles, modules
- Testing with PCC (puppet compiler)
- Testing in deployment-prep
- Merging changes
- $\cdot$  Effects of a change
- Disabling puppet
- The private repo
- Q&A

## Why learn puppet?

- Everything about the dumps is in puppet:
- Cron jobs for xml/sql dumps
- Cron jobs for all other dumps
- Exception watcher
- Runtime stats gatherer
- Dump FAQ emailer
- Etc!

#### What is Puppet anyways?

- A configuration and orchestration tool
- Mange multiple servers from one host
- PKI for all servers
- All changes to files on a server are detailed with old copies of files preserved

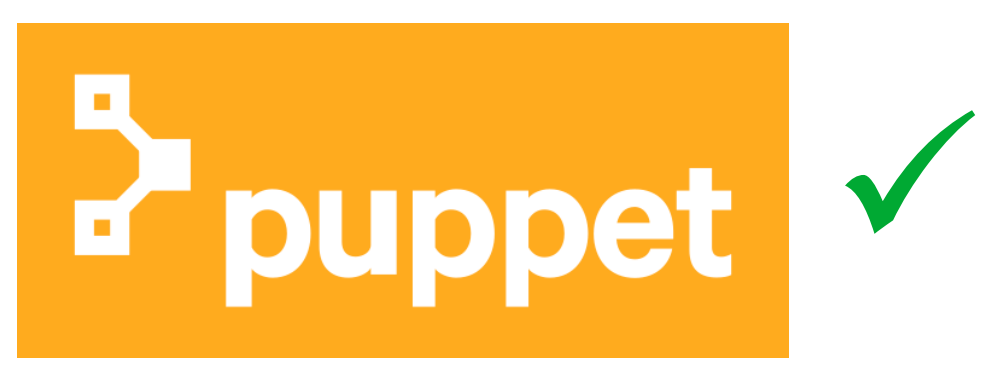

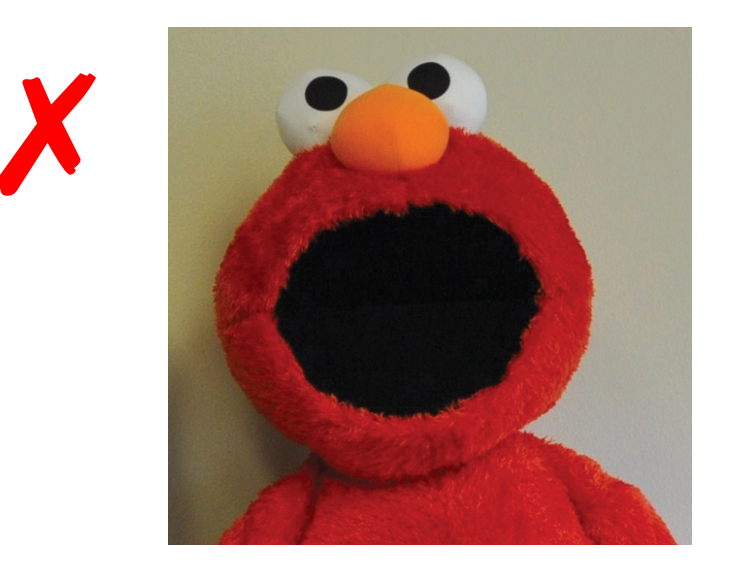

#### What Puppet can do

- Create configuration files
- Install packages
- Set up cron jobs and systemd units
- Start and stop services
- Set up firewall rules
- Create users and add their ssh keys
- Make, export or mount NFS shares
- And much much more

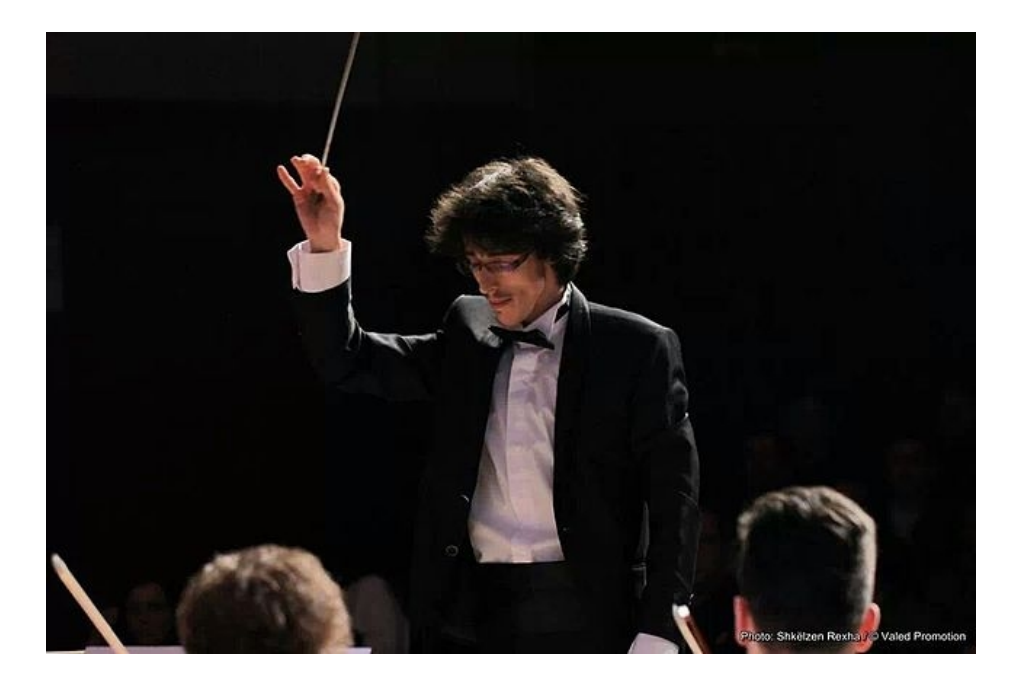

Coordinating many systems harmoniously

#### Puppet uses a declarative approach

- You declare the state you want your system(s) to be in
- Puppet determines how to get there
- Order of execution of statements in your code is not a given!
- "before", "after", "require"
- Example: make sure a package required by some service is installed before the service is started

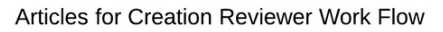

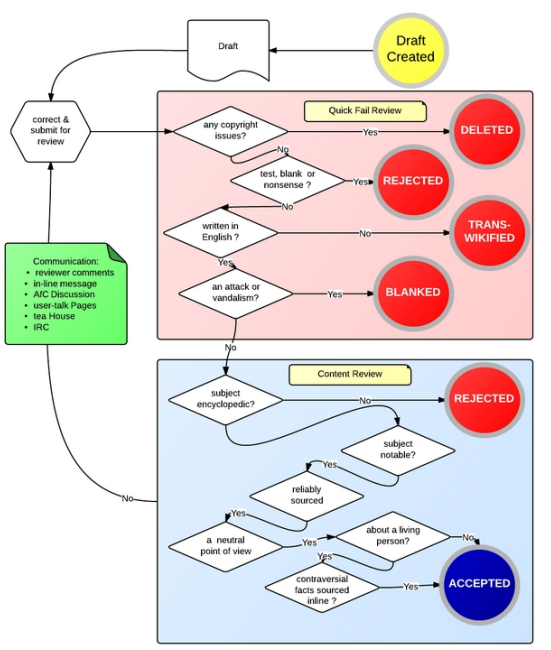

It's not quite this bad. Status: it's complicated.

### Puppet language

- Ruby-like for manifests
- Snippets of Ruby in templates
- Full Ruby in library functions
- You don't have to learn Ruby (I didn't!)

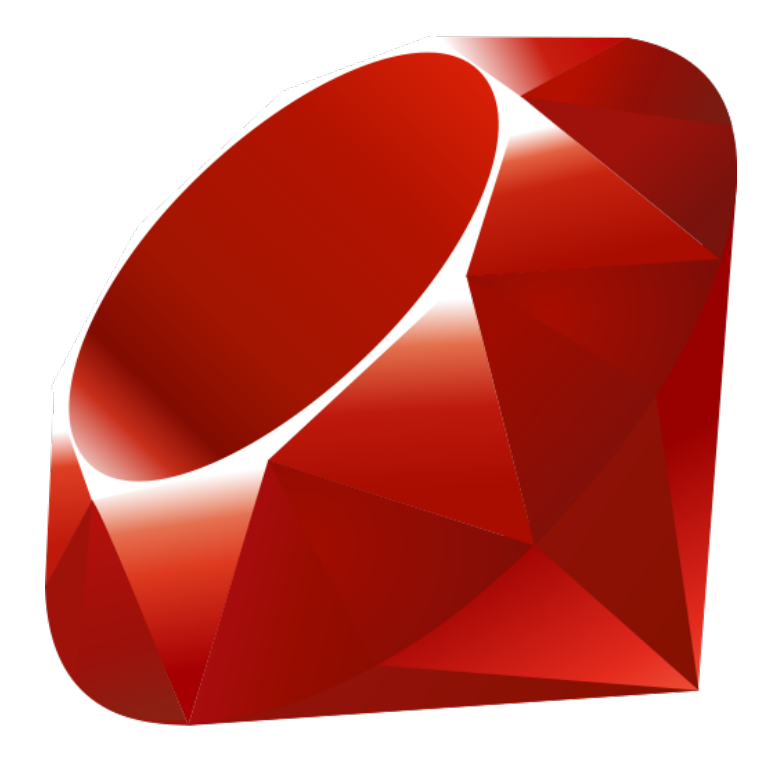

## Syntax, linting

- puppet parser validate
- puppet-lint
- quotes and variables in strings
- arrow spacing
- 4-space indentation
- classes, profiles, roles... later.

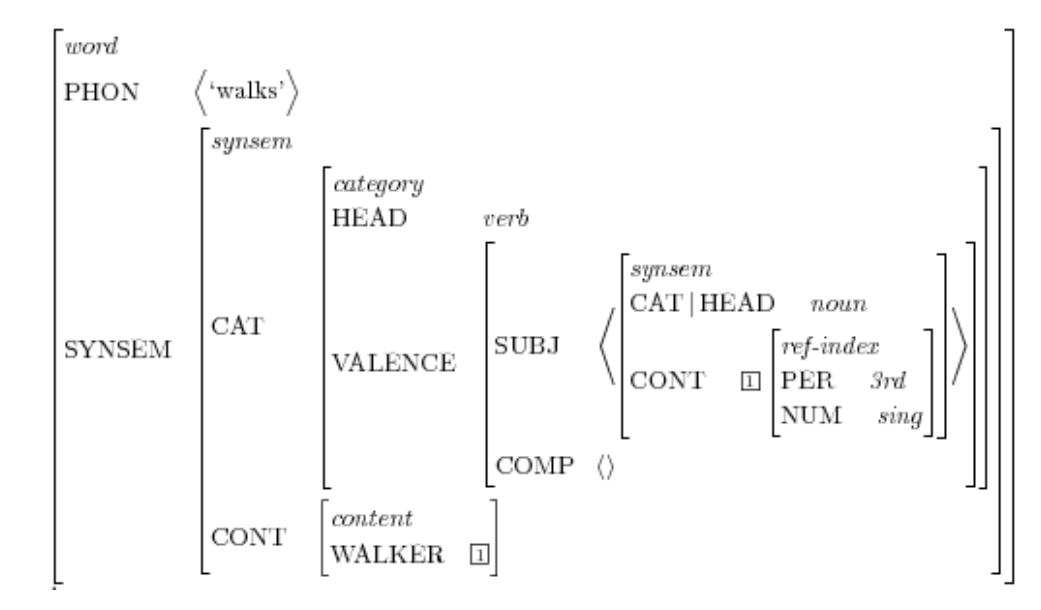

#### Arrows

• [http://puppet-lint.com/checks/arrow\\_alignment/](http://puppet-lint.com/checks/arrow_alignment/)

```
 file { $tempdir:
     ensure => 'directory',
     mode => '0755',
     owner => $user,
    qroup \implies qroup, }
```

```
 file { $tempdir:
     ensure => 'directory',
     mode => '0755',
     owner => $user,
     group => $group,
 }
```
#### **NOPE YEP**

#### Single quotes with vars

• [http://puppet-lint.com/checks/single\\_quote\\_string\\_with\\_variables/](http://puppet-lint.com/checks/single_quote_string_with_variables/)

**NOPE** \$cirrussearchdir = '\${basedir}/cirrussearch'

**YEP** \$cirrussearchdir = "\${basedir}/cirrussearch"

## Quoting lone vars

• [http://puppet-lint.com/checks/only\\_variable\\_string/](http://puppet-lint.com/checks/only_variable_string/)

```
 file { $tempdir:
     ensure => 'directory',
     mode => '0755',
    owner \Rightarrow "${user}",
    group \Rightarrow "${group}",
 }
```

```
 file { $tempdir:
     ensure => 'directory',
     mode => '0755',
     owner => $user,
     group => $group,
 }
```
**NOPE YEP**

## Hiera

- Set values for vars for one or a group of servers
- Puppet/hieradata
- Yaml syntax
- Scope explicit in name

Restrictions on use, info about lookup scope: [https://wikitech.wikimedia.org/wiki/Puppet\\_coding#Hiera](https://wikitech.wikimedia.org/wiki/Puppet_coding#Hiera)

#### **puppet** / hieradata / eqiad / profile / **ceph.yaml**

```
8 lines (7 sloc)
                   296 Bytes
      profile::ceph::fsid: '5917e6d9-06a0-4928-827a-f489384975b1'
      profile::ceph::cluster network: 192.168.4.0/22
      profile::ceph::public network: 10.64.20.0/24
  \Deltaprofile::ceph::openstack controllers:
  5
  6
        - cloudcontrol1003.wikimedia.org
        - cloudcontrol1004.wikimedia.org
  7
        - cloudcontrol1005.wikimedia.org
  8
```
#### Facter

- For "facts" retrievable via OS
- OS distro/version
- Cores, memory
- Mounted filesystems
- Networking info
- Custom facts!

```
disks \Rightarrow fsda \Rightarrow {
    model => "TOSHIBA-TR150",
     size => "894.25 GiB",
     size bytes => 960197124096,
     vendor => "ATA"
  \lambda,
  \text{sr0} \Rightarrow {
    model => "DVDRAM GUCON",
     size \implies "1.00 GHz",
     size bytes => 1073741312,
    vendor \Rightarrow "HL-DT-ST"
\mathcal{F}dmi \Rightarrow {
  bios \Rightarrow {
     release_date => "01/16/2015",
    vendor => "American Megatrends Inc.",
    version => "NS51JX.202"\},
  board \Rightarrow {
     asset_tag => "ATN12345678901234567",
    manufacturer => "ASUSTeK COMPUTER INC.",
     product => "N551JX"
  λ,
```
#### Classes and inheritance

- Short version: don't.
- Long version: still don't.

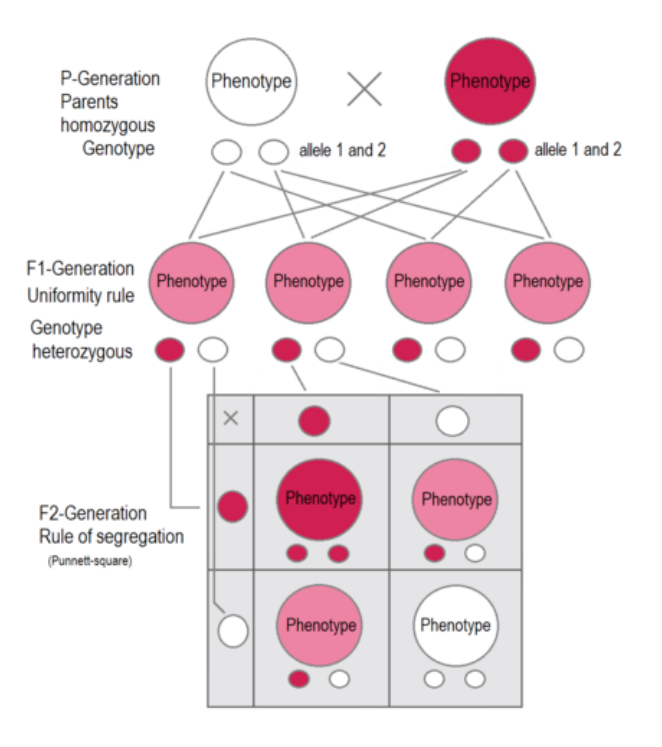

Even Puppet says don't: [https://puppet.com/docs/puppet/5.5/lang\\_classes.html#inheritance](https://puppet.com/docs/puppet/5.5/lang_classes.html#inheritance)

#### Classes as building blocks

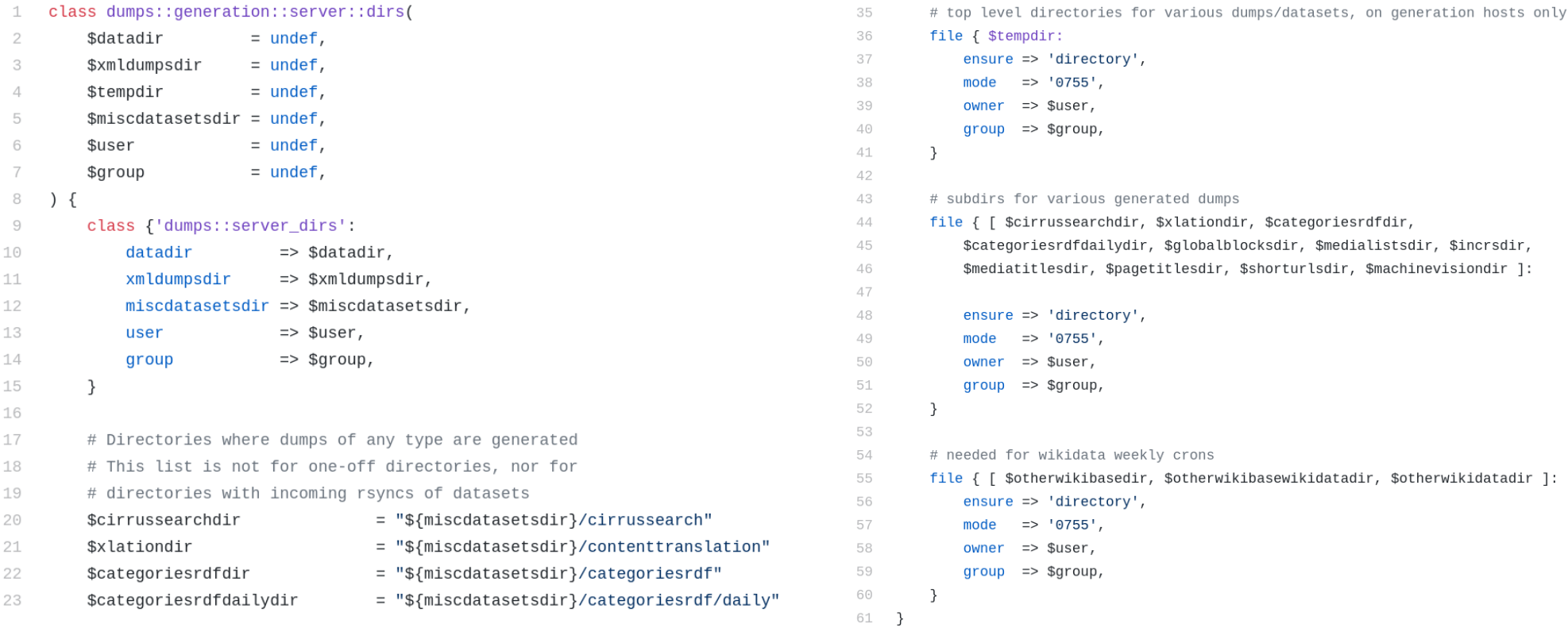

#### [https://github.com/wikimedia/puppet/blob/production/modules/dumps/manifests/generati](https://github.com/wikimedia/puppet/blob/production/modules/dumps/manifests/generation/server/dirs.pp) [on/server/dirs.pp](https://github.com/wikimedia/puppet/blob/production/modules/dumps/manifests/generation/server/dirs.pp)

#### Classes are built from other classes

- ...but not from profiles or roles
- ...and only from classes in the same module
- Profiles are built from classes in multiple modules
- Roles are built from multiple profiles

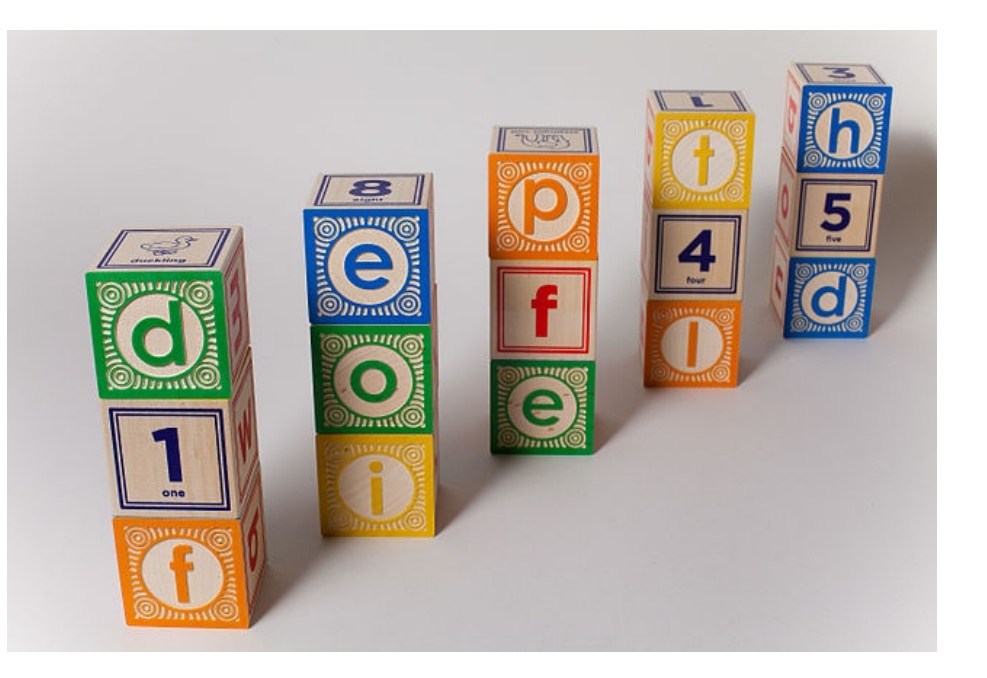

### Building with classes

- Include: no params, as often as you want
- Require: no params, as often as you want
- Declare: params, only once

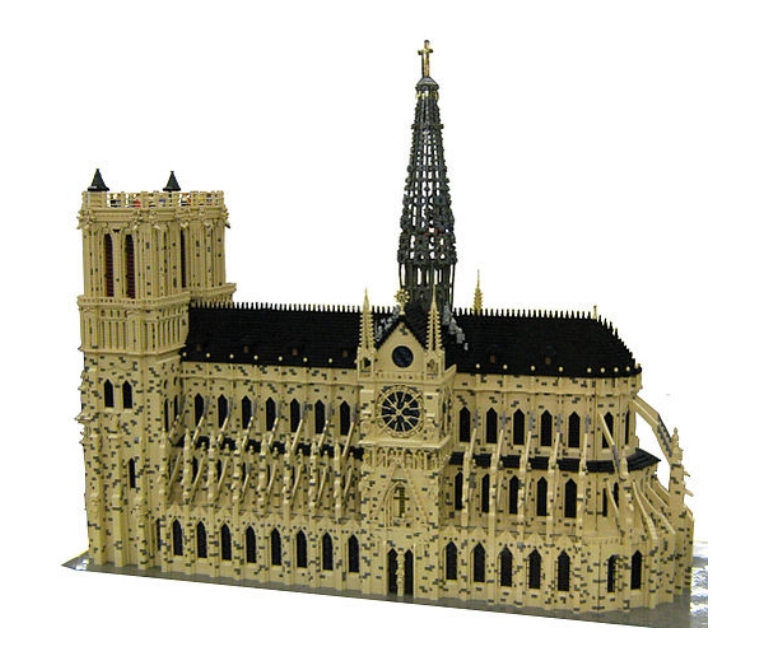

Yes, this is built entirely from Legos.

#### Resources

 $\Lambda\Lambda$  $45$ 

 $\triangle$  $47$ 

48

49 50

51

52

53

54 55

56

57

58 59

 $G \Omega$ 

- Files, cron jobs, services, packages
- Declare any given resource only once
- require package() to save headaches

```
host.evaluate code(cls)
  rescue
   ni1end
  # Create package resource
  beain
   host_scope = compiler.topscope.class_scope(host)
   host scope.call function(:create resources,
                             ['package', { package name => { :ensure => 'present' } } ])
  rescue Puppet::Resource::Catalog::DuplicateResourceError
    nil
  end
 # Declare dependency
  call_function :require, [class_name]
and
```
[https://github.com/wikimedia/puppet/blob/production/modules/wmflib/lib/puppet/parser/fu](https://github.com/wikimedia/puppet/blob/production/modules/wmflib/lib/puppet/parser/functions/require_package.rb) [nctions/require\\_package.rb](https://github.com/wikimedia/puppet/blob/production/modules/wmflib/lib/puppet/parser/functions/require_package.rb)

#### Cron jobs as resources

```
class snapshot::cron::pagetitles(
 \mathbf 1= undef,
 2
         Suser
         $filesonly = false,3
 4
     \left( \begin{array}{c} 1 \\ 1 \end{array} \right)5
         $cronsdir = $snapshot::dumps::dirs::cronsdir
         $repodir = $snapshot::dumps::dirs::repodir
 6
         $confsdir = $snapshot::dumps::dirs::confsdir
 \overline{7}8
 9
         if !$filesonly {
              cron { 'pagetitles-ns0':
10\Rightarrow 'present',
11ensure
                  environment => 'MAILTO=ops-dumps@wikimedia.org',
12\Rightarrow $user,
13
                  user
                                => "cd ${repodir}; python3 onallwikis.py --configfile ${confsdir}/wikidump.conf.dumps:monitor --filena
14command
                                \Rightarrow '10',
                  minute
15
                                \Rightarrow '8',
16
                  hour
17
              \mathcal{L}18
              cron { 'pagetitles-ns6':
19
20
                  ensure
                                \Rightarrow 'present',
21
                  environment => 'MAILTO=ops-dumps@wikimedia.org',
https://github.com/wikimedia/puppet/blob/production/modules/snapshot/manifests/cron/
```
[pagetitles.pp](https://github.com/wikimedia/puppet/blob/production/modules/snapshot/manifests/cron/pagetitles.pp)

### Roles, profiles, classes

- Classes build other classes and profiles
- Profiles build other profiles and roles
- Roles don't build anything
- ONE ROLE PER HOST

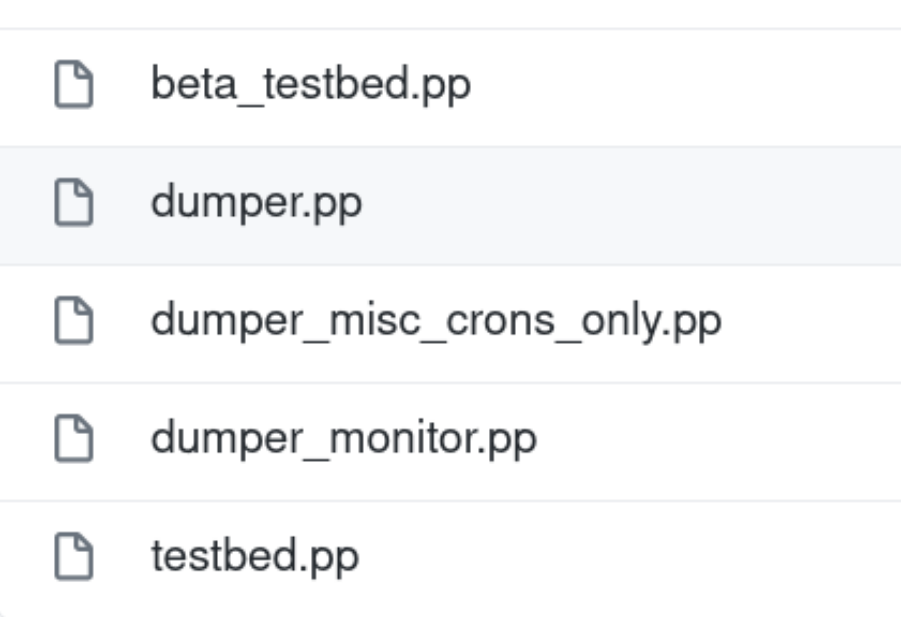

#### Role for xml/sql dumps workers

```
12 lines (10 sloc) | 410 Bytes
      class role::dumps::generation::worker::dumper {
  1
          include::profile::standard
  2
          include :: profile:: base:: firewall
  3
  4
          include profile::dumps::generation::worker::common
  5
  6
          include profile::dumps::generation::worker::dumper
          include profile::dumps::generation::worker::crontester
  7
  8
          system::role { 'dumps::generation::worker::dumper':
  9
               description \nightharpoonup 'dumper of XML/SQL wiki content',
 10
          ł
 1112- }
```
[https://github.com/wikimedia/puppet/blob/production/modules/role/manifests/dumps/gene](https://github.com/wikimedia/puppet/blob/production/modules/role/manifests/dumps/generation/worker/dumper.pp) [ration/worker/dumper.pp](https://github.com/wikimedia/puppet/blob/production/modules/role/manifests/dumps/generation/worker/dumper.pp)

#### Profile common to dumps workers

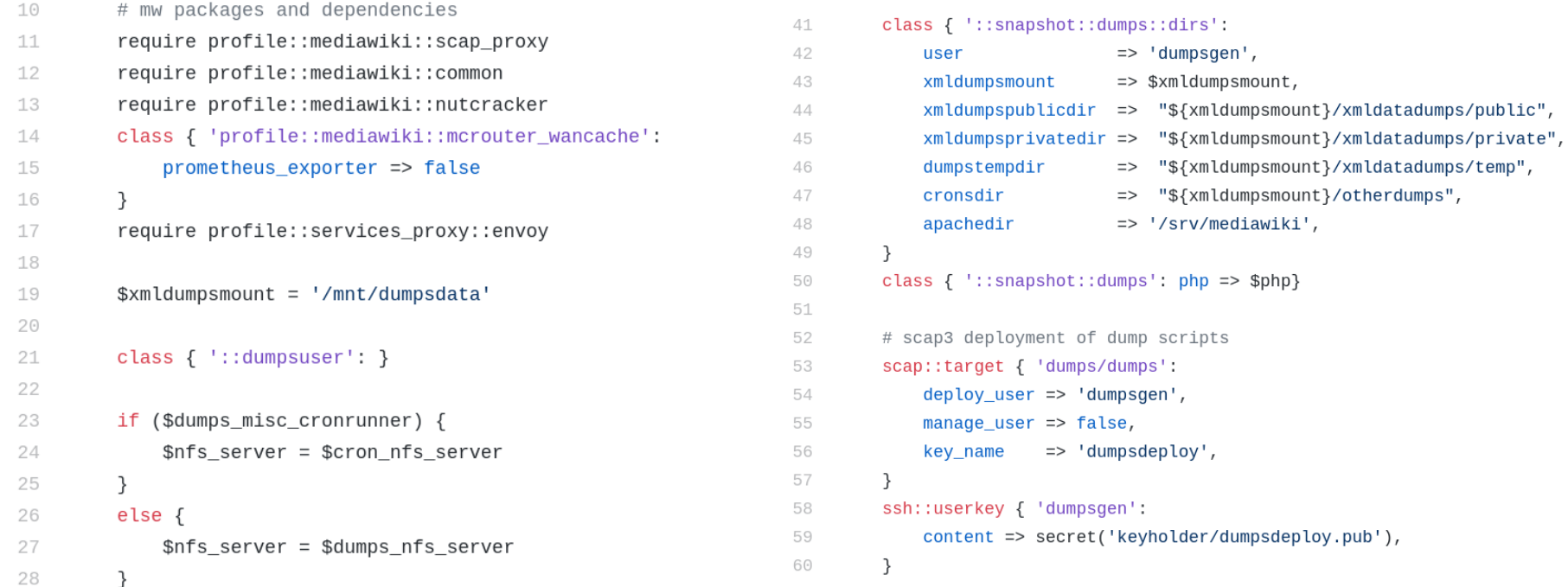

[https://github.com/wikimedia/puppet/blob/production/modules/profile/manifests/dumps/gen](https://github.com/wikimedia/puppet/blob/production/modules/profile/manifests/dumps/generation/worker/common.pp) [eration/worker/common.pp](https://github.com/wikimedia/puppet/blob/production/modules/profile/manifests/dumps/generation/worker/common.pp)

## Puppet Compiler

- Build puppet catalog for gerrit change
- Target specific hosts
- Shows the diff, errors
- Not foolproof but pretty awesome
- Use Wikitech creds to log in

#### Compilation results for deploy1001.eqiad.wmnet: changes detected

#### **Catalog differences**

Summary

**Total Resources: 3887** Resources added: 0 Resources removed: 0 **Resources modified: 4** Change percentage: 0.10%

#### **Resources modified**

• Class[Profile::Kubernetes::Deployment server::Global config] Parameters differences: --- Class[Profile::Kubernetes::Deployment server::Global config].orig

```
+++ Class[Profile::Kubernetes::Deployment server::Global config]
```
- 
- general\_values => {'default': {'tls': {'image\_version': '1.15.1-2'}}}<br>general\_values => {'default': {'tls': {'image\_version': '1.15.1-2'}, 'monitoring': {'image\_version': '0.0.7'}}}
- · Filef/etc/helmfile-defaults/general-codfw.yaml1 Content differences:

```
--- /etc/helmfile-defaults/general-codfw.yaml.orig
+++ /etc/helmfile-defaults/general-codfw.yaml
00 - 5, 6 + 5, 8 00prometheus nodes:
      10.192.0.145-10.192.16.189+monitoring:
+ image version: 0.0.
 puppet ca crt:
   -----BEGIN CERTIFICATE-----
  MIIFYDCCA0igAwIBAgIBATANBgkqhkiG9w0BAQsFADAcMRowGAYDVQQDDBFQdXBw
```

```
· File[/etc/helmfile-defaults/general-egiad vaml]
```
[https://integration.wikimedia.org/ci/job/operations-puppet-catalog-compiler/build?delay=](https://integration.wikimedia.org/ci/job/operations-puppet-catalog-compiler/build?delay=0sec) [0sec](https://integration.wikimedia.org/ci/job/operations-puppet-catalog-compiler/build?delay=0sec)

## Puppet in deployment-prep

- Automatic sync every ten minutes
- Sometimes breaks, check that your change arrived
- Host: deployment-puppetmaster04.deploymentprep.eqiad.wmflabs
- Repo: /var/lib/git/operations/puppet and git log
- Sync errors in: /var/log/git-sync-upstream.log

## Hiera in deployment-prep

- Use Horizon interface
- Check your instance, your prefix-puppet and your project-puppet
- Wikitech creds to log in

#### deployment-snapshot01

Overview **Action Log** Log

**Puppet Configuration** 

This instance is also affected by the following puppet configs; project config. deployment-snapshot

#### **Puppet Classes**

role::beta::mediawiki role::dumps::generation::worker::beta testbed

Role revision history can be viewed on gerrit.

Edit

#### Hiera Config

profile::dumps::generation::worker::common::dumps\_misc\_cronrunner: false profile::dumps::generation::worker::common::nfs\_extra\_mountopts: actimeo=0 profile::dumps::generation::worker::common::php: /usr/bin/php7.2 profile::dumps::generation\_worker\_cron\_php: /usr/bin/php7.2

[https://horizon.wikimedia.org/project/instances/898fe007-ec78-465e-b298-d9c57a](https://horizon.wikimedia.org/project/instances/898fe007-ec78-465e-b298-d9c57aee7aad/?prev_marker=a82c5f27-a92b-42a6-9f3a-530f9feae621) [ee7aad/?prev\\_marker=a82c5f27-a92b-42a6-9f3a-530f9feae621](https://horizon.wikimedia.org/project/instances/898fe007-ec78-465e-b298-d9c57aee7aad/?prev_marker=a82c5f27-a92b-42a6-9f3a-530f9feae621)

#### Puppet-merge in production

- $\cdot$  Last chance after  $+2$  and submit to abort
- Check the diff to be sure it's what you added
- "Multiple merge?"  $=$ someone else trying at the same time, GET APPROVAL

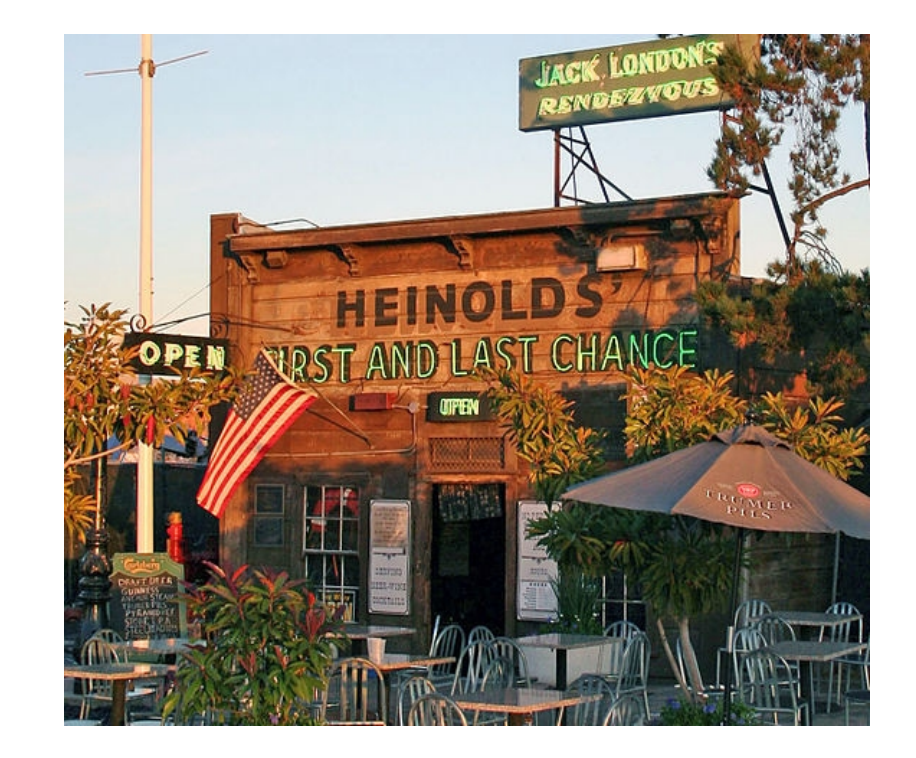

## Testing in production (heh)

- Do a live run on a target
- (root) puppet agent --test
- Output: /var/log/puppet.log
- Trival changes aren't
- No-ops aren't either

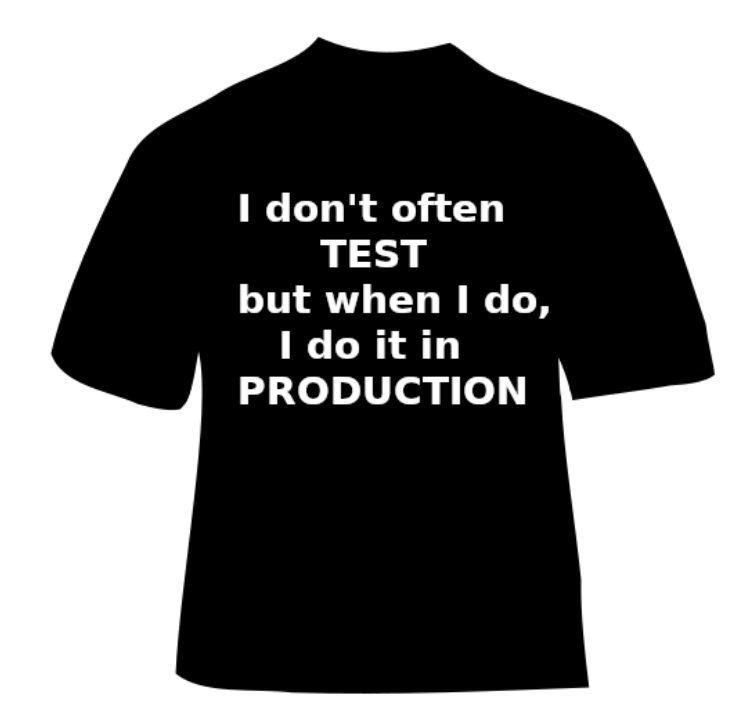

# Disabling puppet

- On one host: puppet agent –disable "MY NAME AND MESSAGE HERE OR ELSE"
- On multiple hosts: via cumin server as root AND YOU STILL BETTER PROVIDE A MESSAGE
- Reasons to do this: testing on one host, don't want puppet overwriting tests, or
- Staged rollout of a change across the cluster

#### Private puppet repo?

- Yes there is one
- On puppetmaster in production
- NO COPIES ANYWHERE, yes this means you
- WMCS has a "fake" private repo with passwords visible to the world, for testing
- Dumps doesn't use these but gtk anyways

#### Further reading

- <https://wikitech.wikimedia.org/wiki/Puppet>
- [https://wikitech.wikimedia.org/wiki/Puppet\\_coding](https://wikitech.wikimedia.org/wiki/Puppet_coding)
- <https://wikitech.wikimedia.org/wiki/Help:Puppet-compiler>
- https://wikitech.wikimedia.org/wiki/Puppet Hiera
- <https://puppet.com/docs/puppet/6.19/facter.html>
- [https://puppet.com/docs/puppet/6.19/puppet\\_language.html](https://puppet.com/docs/puppet/6.19/puppet_language.html)

#### Thanks! Questions, comments, gripes? You don't know where to find me; I'll be hiding.

"puppet isn't so much of a language as it is an incantation phrase book powered by souls devoured thousands of years ago and given form by the heartache of opsen everywhere"

#### **Credits**

All images from commons.wikimedia.org or derived from them, or my own screenshots.

- File:Dof blocks f22.jpg
- File: Flow chart for flow in AfC on english wikipedia (2).png
- File: Hajrullah SYLA, Composer and Conductor.jpeg
- File:Heinold%u2019s First and Last Chance 2007.jpg
- File:Intermediate inheritance  $P F1 F2$ .png
- File:LEGO Notre Dame de Paris 1.jpg
- File: Puppet Logo.svg
- File: Ruby logo.svg
- File: Tux Paint t-shirt 01.svg
- File:USMC-17547 cropped.jpg
- File: Walks-avm.png
- https://bash.toolforge.org/quip/AU\_3cMwj1oXzWjit5obk